### **Markdown and Pandoc**

Writing at the Command Line

Thejas Kadur

# Why not just use PowerPoint/Word?

- $\triangleright$  Not great for anything but text/image-only documents
	- ▶ You really shouldn't be typesetting your 15-151 homework in Word
- ▶ Heavyweight
- ▶ Can't use your favorite text editor
- ▶ Proprietary & closed source

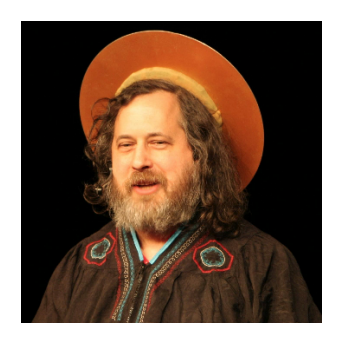

## I guess we could use LaTeX…

- $\blacktriangleright$  Fantastic for typesetting math
- ▶ Hard to learn
- ▶ Lots of boilerplate
	- $\triangleright$  Can't just open a new file and begin writing
- ▶ Verbose

#### \begin{theorem}[Fermat's little theorem]

If \$p\$ is a positive prime and \$p \perp a\$, then  $a^{p-1} \equiv 1 \mod p$ .

#### \begin{proof}

Assume hypothesis.

Consider  $S = \{ \{ a, 2a, 3a, \dots \} \}$ . (p - 1)a  $\}$ . No pair of numbers in  $S$  are congruent  $\mathcal{S} \mod p$ . We know this because \$ia \equiv ja \mod p \iff p |a(i - j) \iff p | (i - j)\$, which we know to be false since \$0 < |i - j| < p\$, or \$p | a\$, which we know to be false by the hypothesis.

We know that each number in \$S\$ is congruent to exactly one number in \$\{ 1, 2, \dots, p - 1 \\\$, and vice versa.

```
Thus,
     \begin{align*}
       & a(2a)(3a) \dots (p - 1)(a) \equiv 1 \cdot 2 \cdot 3 \dots (p-1) \mod p \\
       \Rightarrow & a^{p-1}(p-1)! \equiv (p-1)! \mod p \\
       \Rightarrow & p | (p-1)!(a^{p-1} - 1) \\
       \Rightarrow & p | a^{p-1} - 1 && \text{because } p \perp (p-1)! \\
       \Rightarrow & a^{p - 1} \equiv 1 \mod p
     \end{align*}
  \end{proof
\end{theorem]
```
# Solution: Markdown!

- $\blacktriangleright$  Easy to learn
- ▶ Simple and concise
- ▶ Just plaintext
	- ▶ Open
	- $\blacktriangleright$  Editable in  $v$ im, emacs, etc. :)
	- $\blacktriangleright$  Even editable in ed the standard editor

# Demo

Questions?

Solution: Markdown...?

## Solution: Markdown & Pandoc!

- $\blacktriangleright$  Easy to learn
- $\blacktriangleright$  Simple and concise
- ▶ Just plaintext
	- ▶ Open
	- $\blacktriangleright$  Editable in vim, emacs, etc. :)
	- $\blacktriangleright$  Even editable in ed the standard editor
- $\blacktriangleright$  Easy to convert to many formats
	- $\blacktriangleright$  Just one terminal command away!

## Pandoc

- ▶ Requires installing pandoc and a local LaTeX interpreter
	- ▶ e.g. brew install pandoc and brew install mactex if you don't already have a LaTeX interpreter installed
		- $\blacktriangleright$  Installing LaTeX will take a while
- $\triangleright$  Can easily convert Markdown files to LaTeX, documents, slideshows, etc.
- ▶ You can use LaTeX in your Markdown document if you want
	- $\blacktriangleright$  Great for typesetting math

# Demo

Questions?

https://blog.jez.io/reach-for-markdown

Midterm Review